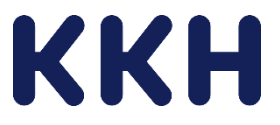

## Wechsel zur neuen KKH-ePA für Nutzende mit Android Betriebssystem (z.B. Samsung, Huawei ...)

Um Ihre elektronische Patientenakte künftig weiterhin nutzen zu können entwickeln wir diese stetig weiter.

Dafür haben wir eine neue ePA-App für Sie bereitgestellt. Ab dem 15.12.2023 werden alle ePA-Nutzenden, die ihre ePA-App auf einem Smartphone mit dem Android Betriebssystem verwenden aufgefordert sich eine neue KKH-ePA im Google Play Store zu laden. Der Umstieg auf ein neues App-Format ist notwendig.

Ihre gespeicherten Daten in Ihrer KKH-ePA bleiben erhalten. Durch den Wechsel wird lediglich der Zugang zur ePA-App erneuert.

## Bitte löschen Sie ihre bisherige ePA-App nicht. Diese benötigen Sie für die Freigabe der neuen ePA-App. Sollten Sie Ihre bisherige KKH-ePA von Ihrem Smartphone gelöscht haben, ist eine neue Identifizierung und Anlage eines Benutzerkontos nötig.

Wir zeigen Ihnen hier, wie Sie die neue KKH-ePA installieren und für die Nutzung freigeben.

## Schritt-für-Schritt-Anleitung für den App-Wechsel (Freigabeprozess)  $\overline{e^{PA}}$ Laden Sie sich unsere neue KKH ePA im Google **JETZT BEI** Play Store. **Google Play**  $13.33$  $-140$  Em Nach der Installation sehen Sie die Startseite der KKH-ePA.  $\Omega$ **KKH** Kaufmännisch Hinweis: Die App steuert – abhängig der Bedingungen – durch verschiedene Fallkonstellationen. In dieser beschriebenen Vorgehensweise ist ausschließlich der Wechsel mit der Freigabe durch die bisherige KKH-ePA-App beschreiben. Tippen Sie auf "Los geht's" um auf die Anmeldeseite zu gelängen. Los geht's

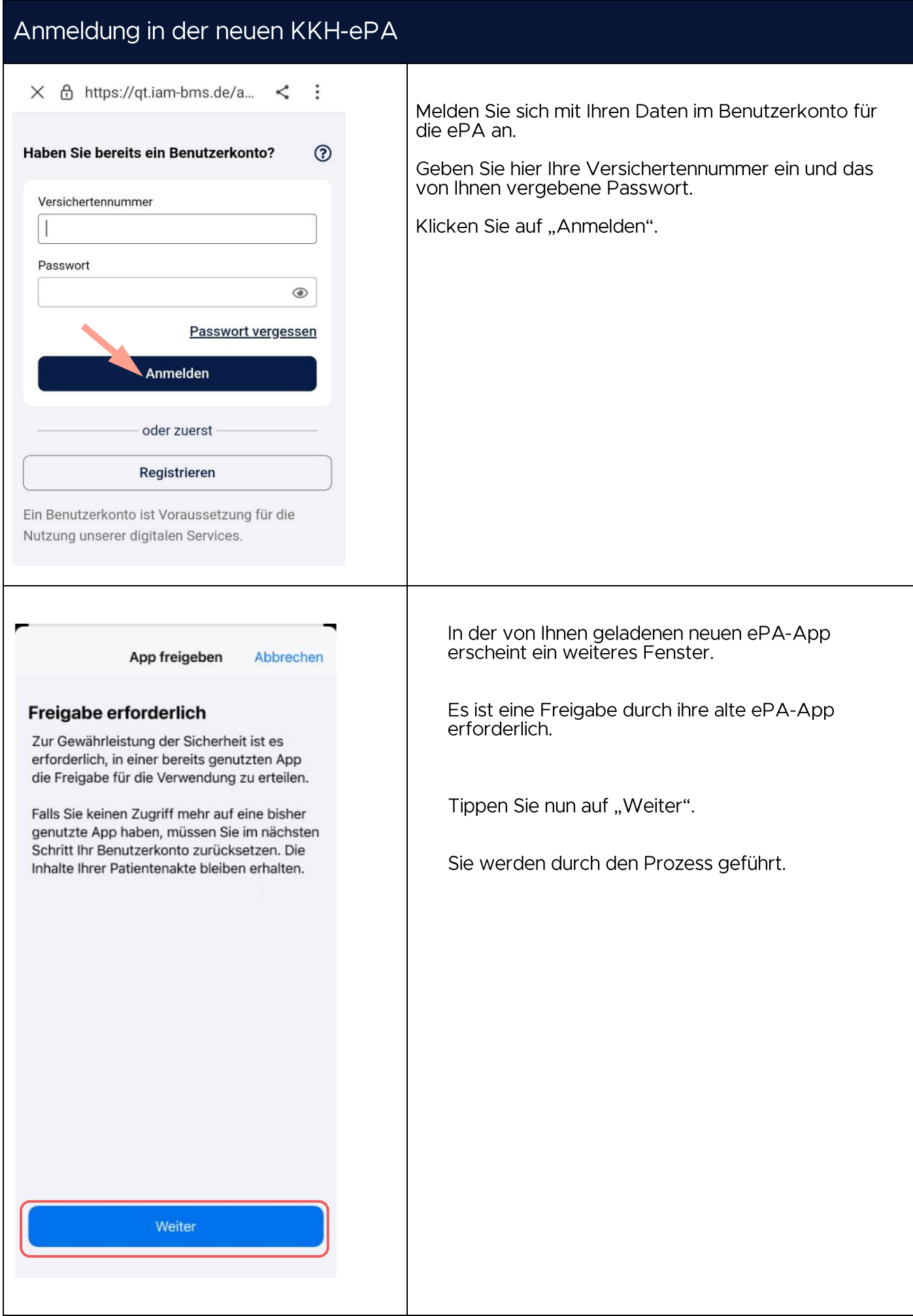

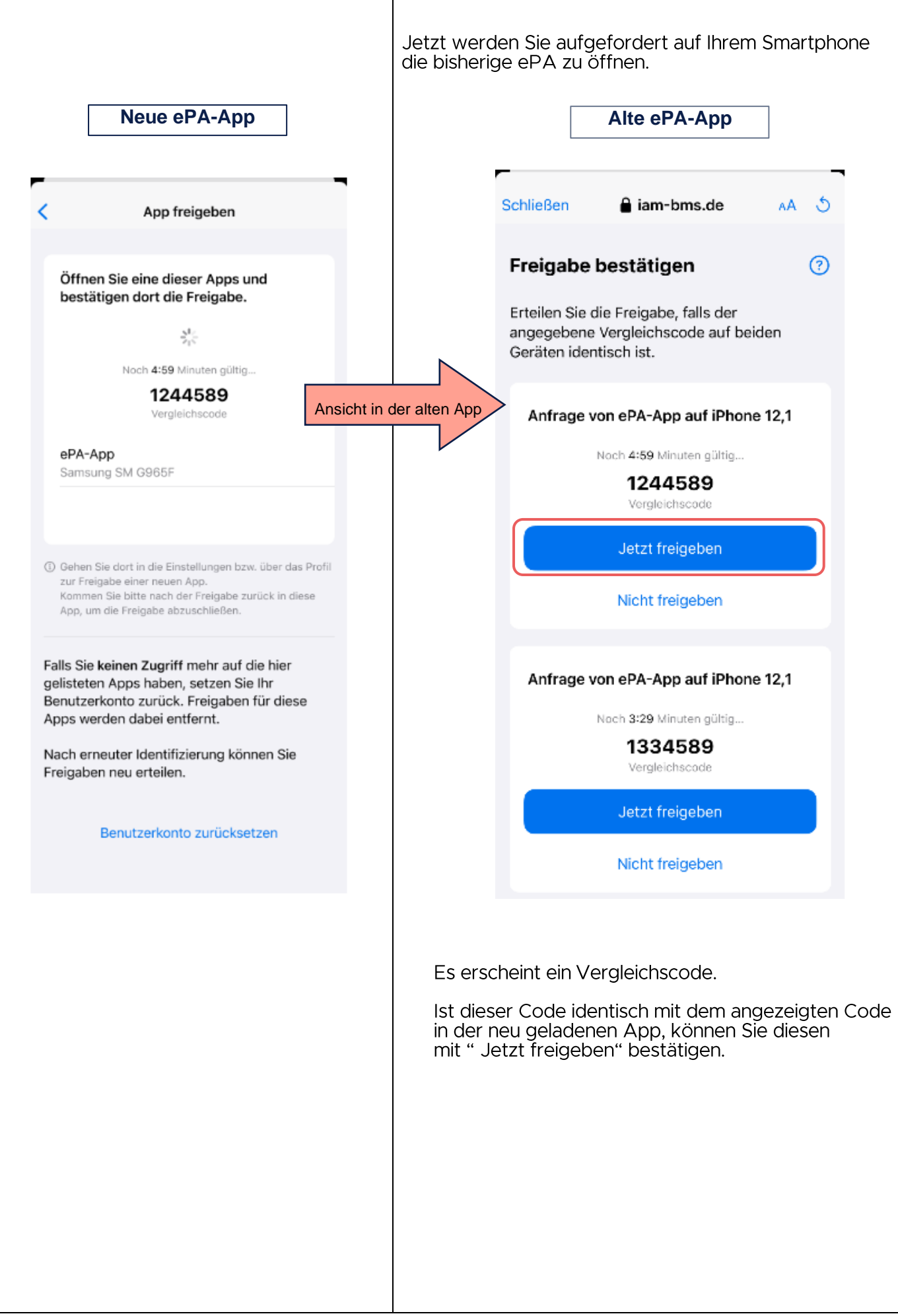

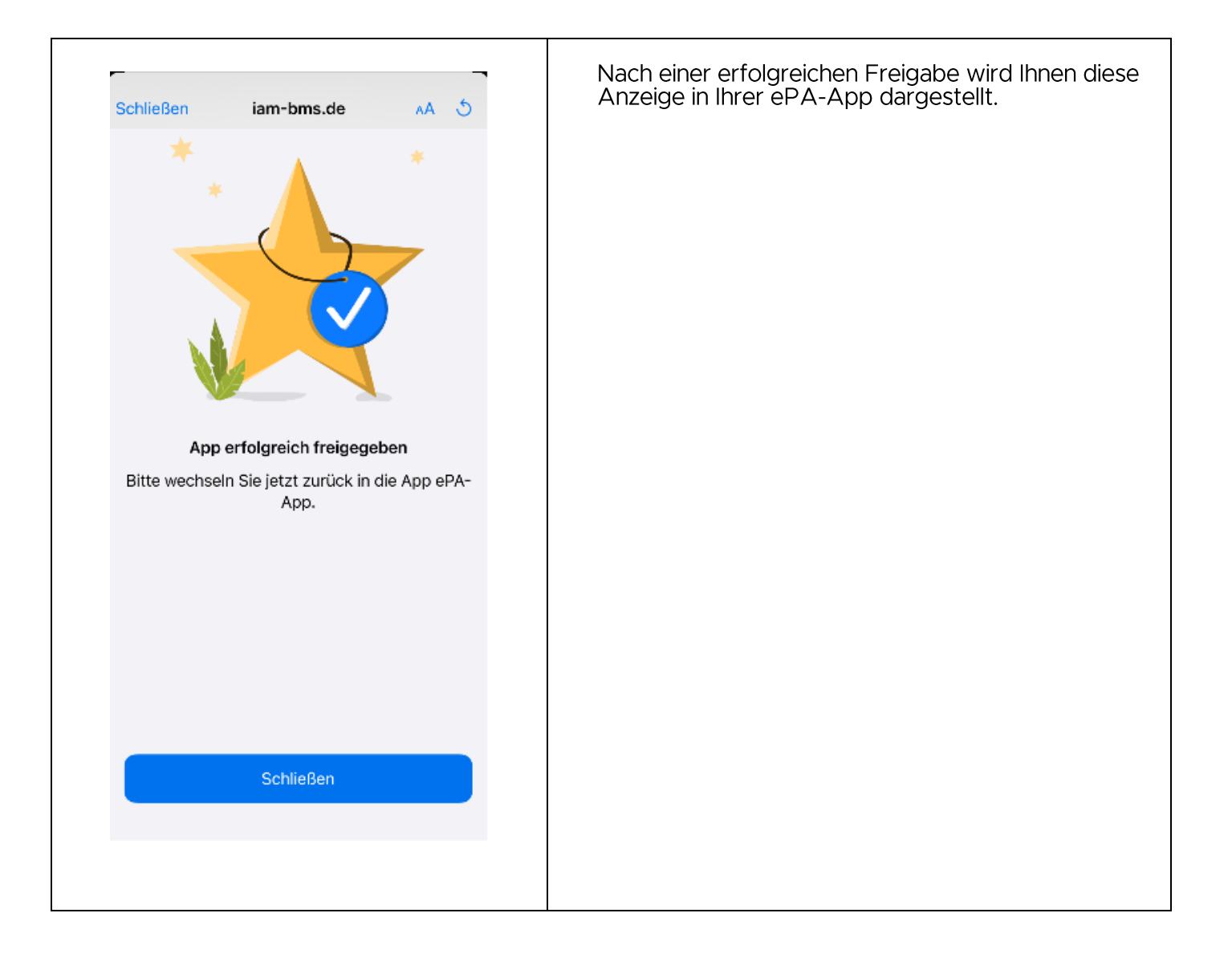

## Keine ePA-App zur Freigabe verfügbar- Deinstallation der alten ePA-App

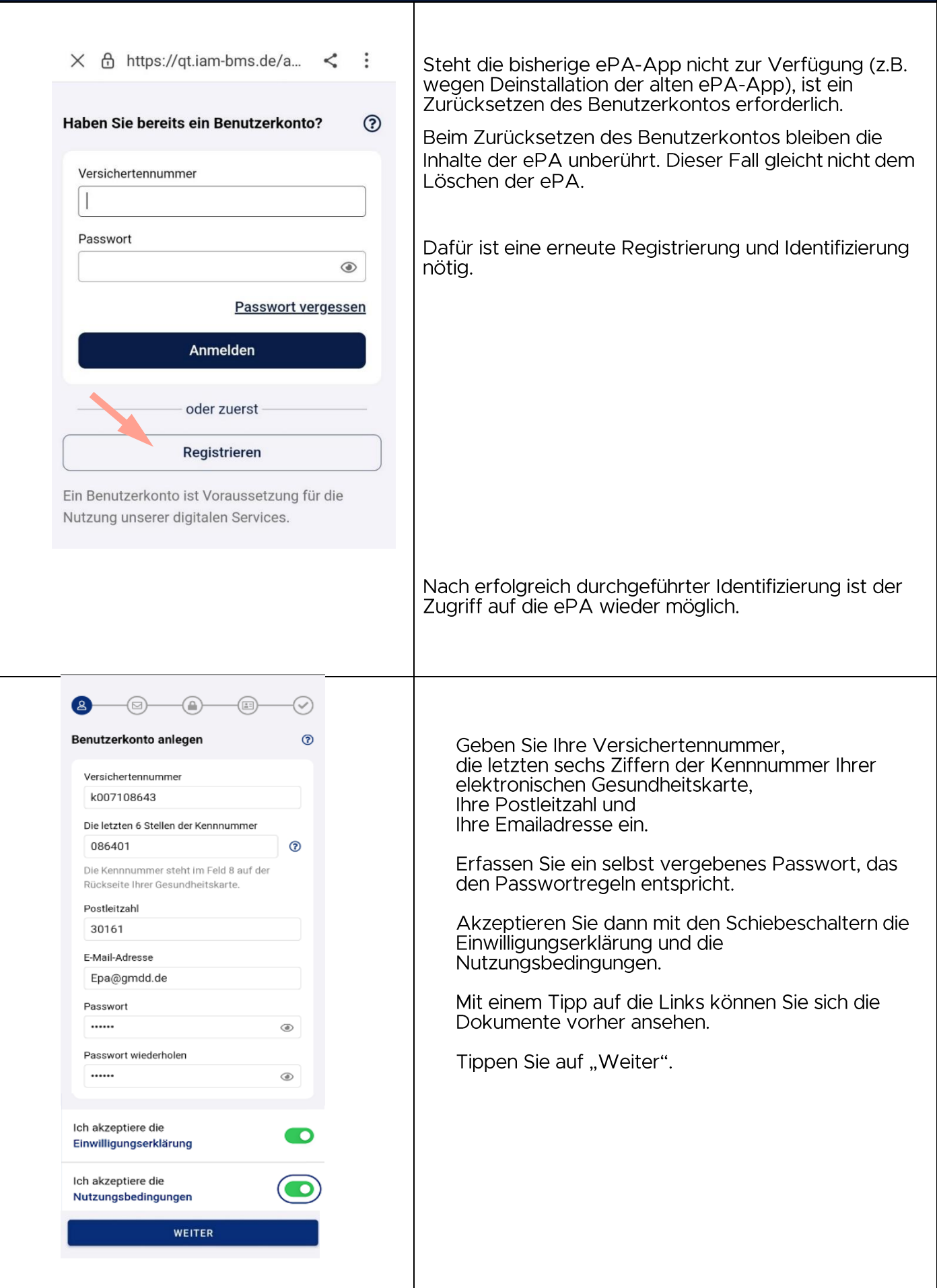

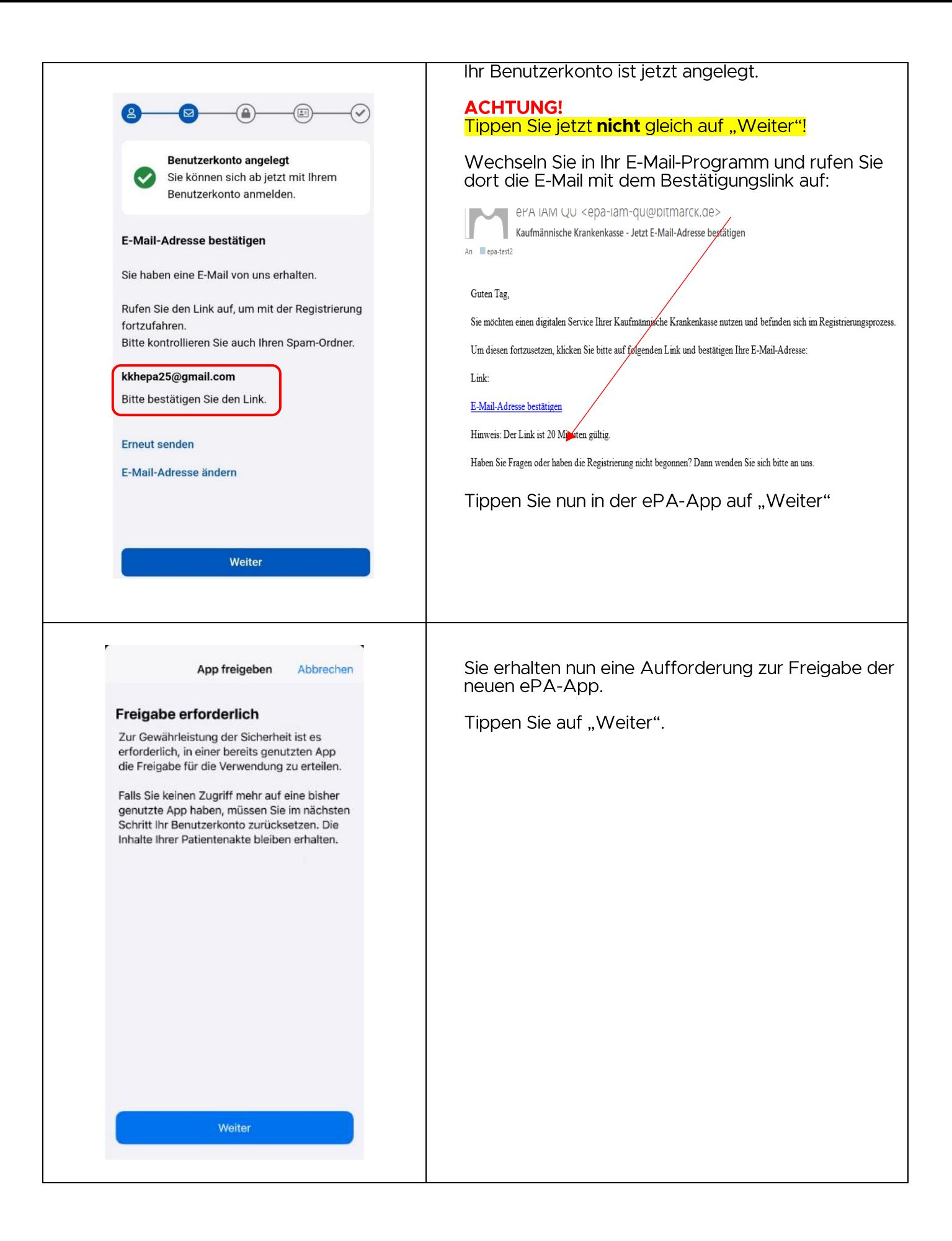

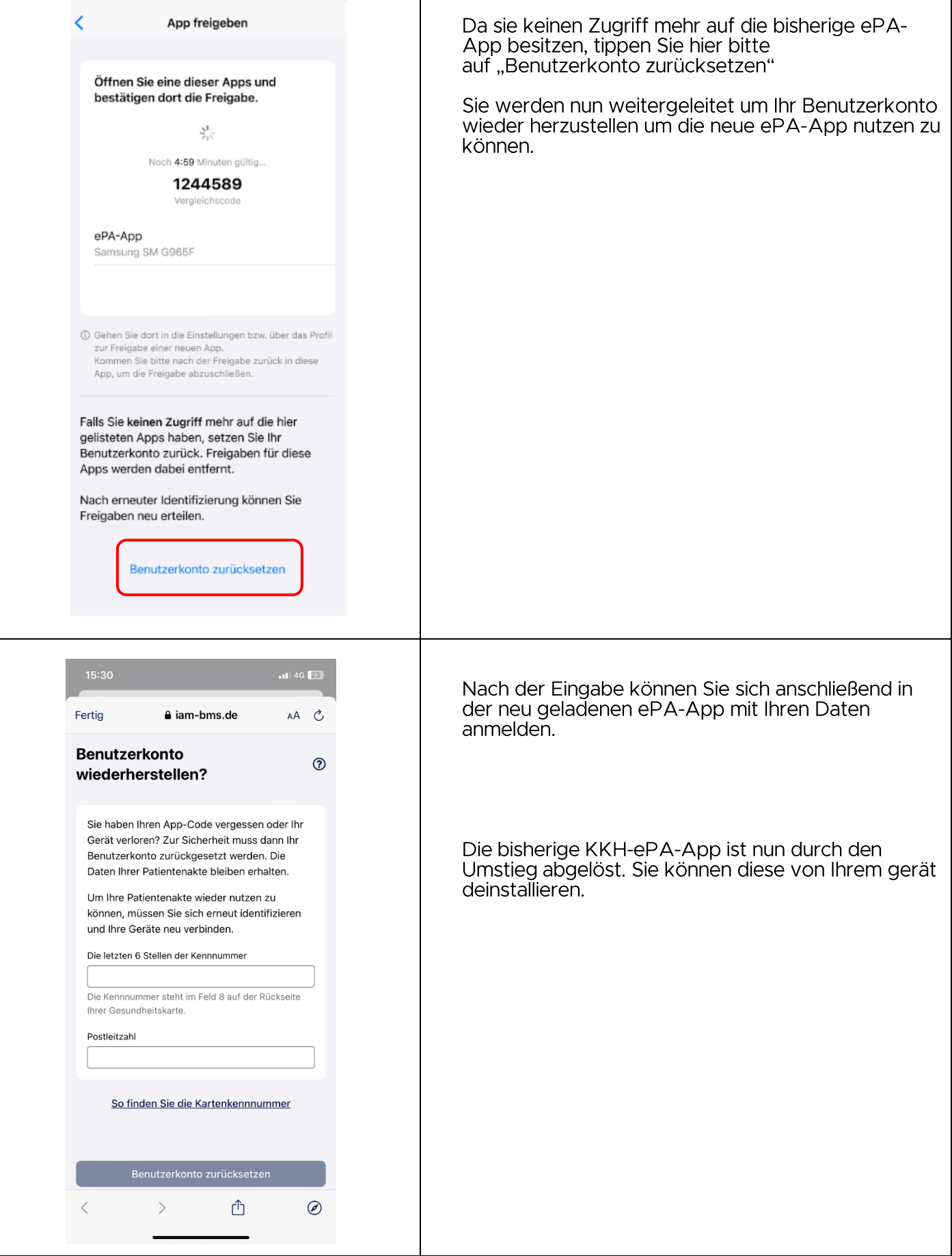

Sie haben nun Ihr Benutzerkonto erfolgreich eingerichtet. Ihre Daten werden nach den neusten<br>Sicherheitsstandards in der gesicherten Umgebung der Telematik-Infrastruktur abgelegt. Für den<br>verschlüsselten Zugang ist dieser